# **AutoCAD Free Download**

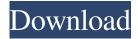

## **AutoCAD Crack [Updated-2022]**

In addition to the software, the basic system unit also requires a PC-compatible display device connected to the AutoCAD software by a standardized serial port. AutoCAD also has a companion software development environment called Autodesk Design Review, which integrates other Autodesk software products such as Inventor, Fusion 360, and Stereolithography to provide the ability to create and modify these components. In 2018, Autodesk reported that its overall CAD market share for desktops, laptops and tablets in 2018 was 75.4%. Among the major vendors, it estimated that Autodesk had a 27.6% share. Contents 1 Background 1.1 History 2 Installation and Setup 2.1 Installation 2.2 Setup 3 Drawing and Modeling 3.1 Basic drawing commands 3.2 Scoping and Annotation 3.3 Basic drawing tools 3.4 Visual styles and options 3.5 Dimensions 3.6 Applying vector attributes 3.7 Drawing form objects 3.8 Drawing geometric objects 3.9 Drawing 2D objects 3.10 Drawing 3D objects 3.11 Editing 2D shapes and objects 3.12 Editing 3D objects 3.13 Drawing text and captions 3.14 Applying dimension styles and options 3.15 Renaming objects 3.16 Creating layouts 3.17 Linking layouts and patterns 3.18 Printing and Publishing 4 Managing Drawing Content 4.1 The file system 4.2 Layers 4.3 Coordinate systems 4.4 Drawing objects 4.5 Geometric elements 4.6 Extents and dimensions 4.7 Curves 4.8 Drafting objects 4.9 Parts and patterns 4.10 Text, numbers and symbols 4.11 Numbering and text 4.12 Drawing images 4.13 3D objects 4.20 Applying styles and options 4.21 Merging 4.22 Color management

### **AutoCAD Crack With Key**

AutoCAD Crack Mac can be used to generate electronic bills of materials and shop drawings. AutoCAD is a popular tool for cartoonists. The AutoCAD Architecture Exchange format is used in several architectural and engineering software products including GeoLive, Altas, and Visible Infrared Imaging Radiometer Suite (VIIRS). AutoCAD and its predecessors were originally implemented in UCSD Pascal, then UCB Pascal and finally C++. In 2009, Autodesk released AutoLISP, which allows Autodesk to reuse their software development tools across platforms. As of version 2016, AutoCAD/AutoLISP is a native, 64-bit application using the X64 platform, which is delivered in two parts: a 32-bit part that can run on older 32-bit platforms, and a 64-bit part that can run on 64-bit platforms. Autodesk announced the discontinuation of AutoLisp on June 30, 2019. Reception In 1987, Business Week ranked AutoCAD as the best architectural software. In a 2007 evaluation by ITBusinessEdge, Autodesk was awarded second place for "Best CAD/CAM Software". In 2008, Softirica ranked AutoCAD the fifth "Coolest CAD Application", describing it as "a powerful, user-friendly" that was "easy to learn" and "best used for multidisciplinary design work, not only for architects and engineers". The program has received praise from software review websites and professional publications, including Computer Shopper, PC Magazine, PC World, Windows Experience Index, and PC Magazine. It was awarded the "Best 3D Program" award by PC World in 2010. AutoCAD won the Consumer Electronics Magazine Top 100 Award for CAD/CAM in 2013. See also List of vector graphics editors Comparison of CAD editors for CAE Comparison of 3D CAD software Comparison of CAD editors Comparison of CAD software List of applications with i letter References Further reading External links AutoCAD Category:1986 software Category:Companies based in San Rafael, California Category:Computer-aided design software for Windows Category:Computer-aided design software for Linux Category:Computer-aided design software for MacOS Category:Computer-aided design software for iOS Category:Computeraided design software for Android Category: Computer-aided design software Category a1d647c40b

#### **AutoCAD Crack Free For Windows**

Selecting 'External Data' Enter the location of the MAT file In the 'Connection' pane: Click the button 'Add' Select 'File' Click 'Load' Enter the path to the MAT file in 'File Name' Enter 'user\_key' in 'Outputs' Click 'OK' Select 'Generic Data' Click 'Add' Enter the path to the MAT file in 'File Name' Enter 'key' in 'Outputs' Click 'OK' Selecting 'User Object' Click 'Add' Enter 'key' in 'Outputs' Click 'OK' Selecting 'Output' Click 'Save' Click 'Close' Click 'Close' Click 'Run' Select 'Application Options' Go to 'External Data' Click 'Save' Click 'OK' Click 'Close' Restart Autodesk Autocad Start editing (press 'Enter') Selecting 'User Object' Click 'Add' Enter 'user\_key' in 'Outputs' Click 'OK' If the user object was successful, the 'Generated Key' should be visible in the 'User Object' panel. If it is not visible, then you need to specify the location of the MAT file, and its name. In addition, you need to select the option 'User Object' in the 'Output' panel. Thanks a lot for the directions! Q: How to get the first field of an object in a list in python? I have a list of objects like this: [ { "id": "1", "first\_name": "Max", "last\_name": "D

#### What's New In?

"Markups" are the suggested changes or modifications that other users make to your AutoCAD drawings. For example, you might send an image of your AutoCAD drawing to a client, along with a client-specific modified drawing, or you might want to see if your drafting student knows how to draw a particular feature or member better. Autodesk welcomes your feedback and suggestions, and we're working to make it easier and faster to incorporate feedback into your design. New features include: Drafting: Graduated markup color palettes, so you can easily view your markup styles at a glance You can use the Object Selection feature, including selection features and commands, to add and delete selected objects directly in the markup window You can open multiple versions of a drawing (such as print and screen) in the markup window Compatibility with Microsoft Office 2016: Paragraph formatting, including font, style, size, and color, in comments, notes, and various types of fields Support for Office 2016 ribbon buttons, including undo, redo, table, icon, and movie Printing: You can print comments, notes, and various types of fields directly in the markup window, without additional steps You can save customized print settings directly to a file You can print multiple versions of a drawing (such as screen and print) in the markup window You can open multiple versions of a drawing (such as screen and print) in the markup window You can print comments, notes, and various types of fields directly in the markup window, without additional steps You can save customized print settings directly to a file You can print multiple versions of a drawing (such as screen and print) in the markup window Collaboration: You can sync and merge comments, notes, and various types of fields with other drawings You can send drawings to a client directly from your local computer (including Office 2016 files) You can save customized user settings to a file and apply them to other drawings You can use the text notes feature to create a centralized location for comments, notes, and various types of fields, and sync and merge the comments, notes, and fields between drawings You can sync comments, notes, and various types of fields between drawings (including comments in PDFs) You can select entire paragraphs of text in a document,

## **System Requirements:**

Minimum: OS: Windows 10 x64; Windows 8.1 x64; Windows 8 x64; Windows 7 SP1 x64; Windows Vista x64; CPU: Intel Core i3 2.9GHz or faster; Memory: 4GB RAM or more; Graphics: NVIDIA GeForce GTX 760 2GB or AMD Radeon HD 7850 2GB or newer DirectX: Version 11 Network: Broadband Internet connection Storage: 300MB available space Sound Card: DirectX 11 compatible sound card Additional Notes: